Adobe PNG files are a lauded bitmap or raster format with rectangular patterns to produce the finest images possible in the world of digital graphics. Touted as an icon to outperform a GIF file, let's find out how an [Adobe](https://www.template.net/adobe/) PNG image file shines bright with its eclectic color spectrum, specifically over 16 million colors in its extension.

# **What Is Adobe PNG?**

Adobe PNG refers to Portable Network Graphic aka portable graphics format. It is a raster file type. Also, it's known to design graphics using transparent or semi-transparent backgrounds and rectangular patterns with parallel scanlines (which you can easily describe as pixelated backgrounds).

# **Adobe PNG Definition**

Adobe PNG files contain transparent backgrounds with a huge spectrum of colors inside the .png extension, which you can easily create using the [Adobe Express PNG maker](https://www.adobe.com/express/feature/image/png).

# **Adobe PNG Features**

Transparent and Semi-Transparent Backgrounds

Anytime you need a logo, opt for a PNG file in making one as most graphic designers do. Thanks to the PNG's transparent background (often seen in a black and white checkered table), any designer can freely layer and overlay the files into other backgrounds and blend in naturally. And if you have vector or SVG files, you can always convert them into raster or PNG format anytime.

#### Lossless Compression

You'll appreciate Adobe PNG's lossless compression element, which is a feature that compresses file sizes without having to disrupt the photo's quality. You can even decompress a file back to the original quality if you like. At least you won't have to be concerned about image quality anymore upon considering downsizing your file for whatever purpose.

Download PNG Image Files Instantly

Using Adobe Express's PNG maker, you can simply upload your image file in GIF, JPG, or any other file format besides PNG. Then, remove the background in the program

until it is downloadable. It will then be downloaded as a PNG file which you can post and publish to any online platform.

Design with Adobe Programs and Tools

Besides Adobe Express, Adobe PNG files go hand in hand with other Adobe programs or tools. You may access using Adobe Photoshop, Adobe [Illustrator,](https://www.template.net/adobe/adobe-illustrator/) Adobe Premiere Pro, [Adobe InDesign](https://www.template.net/adobe/adobe-indesign/), Adobe After Effects, Adobe Acrobat, and the rest of the Adobe Creative Suite. So maximize your experience with the Adobe Creative Cloud and do more than just PNG formats.

Around 100,000 Templates to Optimize in Adobe Express

Your PNG file can be even more useful using Adobe Express's collection of over 100,000 templates to customize. Anything is possible from creating photo collages, and managing GIFs, down to setting image borders. Take this opportunity to make the most out of your experience whether you need images digitally or in print.

# **Adobe PNG - Uses, Purpose, Importance**

There is more to learn about Adobe PNG files than what meets the eye. And these are some of the signature uses, important elements, and reasons for this versatile image file format:

Rich History

IT professional Oliver Fromme coined the PNG image format which used to be called PING, and it was introduced back in 1995. It was said to replace the GIF or Graphics Interchange Format because GIFs have licensing issues and limits on the available colors allowed to use. PNG is then known for producing an impressive resolution of images except for supporting animation.

PNG's Versatile Manipulation

Don't underestimate PNG's versatility such as how you can make a logo with a transparent background, create a digital chart, or produce high-quality graphics. The power of a Portable Network Graphic is undeniable.

Open Format

Did you know about PNG's open format feature? Without a patent or licensing problem, you can certainly open and edit PNG files in a number of programs. Thus, PNG is highly accessible compared to other versions that still need a license to be opened.

#### Easy Storage

PNG files store detailed pictures with over a range of color options available. Because of lossless compression, you need not lose any image quality and data once compressed. Shrink the size of your PNG files with no hassle.

Best for Illustrations with Color Limits

Indeed, any image works for PNG but you can take advantage of this using small color palettes. So if you need clear photos with basic shapes, texts, and shades, that won't be a problem at all with Adobe PNG. Both simple and heavily detailed images can benefit from here.

# **Adobe PNG Essentials**

#### Basic Specs

The Adobe Stock Contributor suggests that the basic specifications for PNGs should have 45MB maximum file size, 4MP minimum image resolution, 100MP maximum image resolution, sRGB color space, and no background at all. Follow these requirements for an optimum experience with PNG files.

Websites and Socal Media Layouts

PNG files with transparent backdrops are recommended for websites in making a detailed logo, avatar, or any real object. In social media layouts, use PNG files for isolated objects, scenes, and other elements.

#### Art and General Uses

In case you are working on artsy or collage projects, PNG file formats work best for overlays, shadow and lightroom effects, and textures. Meanwhile, PNG's general uses include a banner, stock photo, icon, logo, layout, and other media.

#### Recommended Practices

The golden rules for the essentials or elements of PNG files are to upload photos transparently with a checkered background, reduce the empty spaces inside an image,

isolate objects, and lessen the use of shadows. Also, never submit both PNG and JPG files at the same time as they look very identical.

# **Adobe PNG vs. JPG**

Adobe PNG (Portable Network Graphics) files are easily compressed raster image files with over 16 million color options; they offer transparent backdrops, big storage, and top-quality pictures.

Adobe JPG (Joint Photographic Experts Group) files are a dependable raster digital image file format with 16 million colors; they offer file size reduction, easy-to-load pages, and small storage.

Below is a detailed comparison between the two:

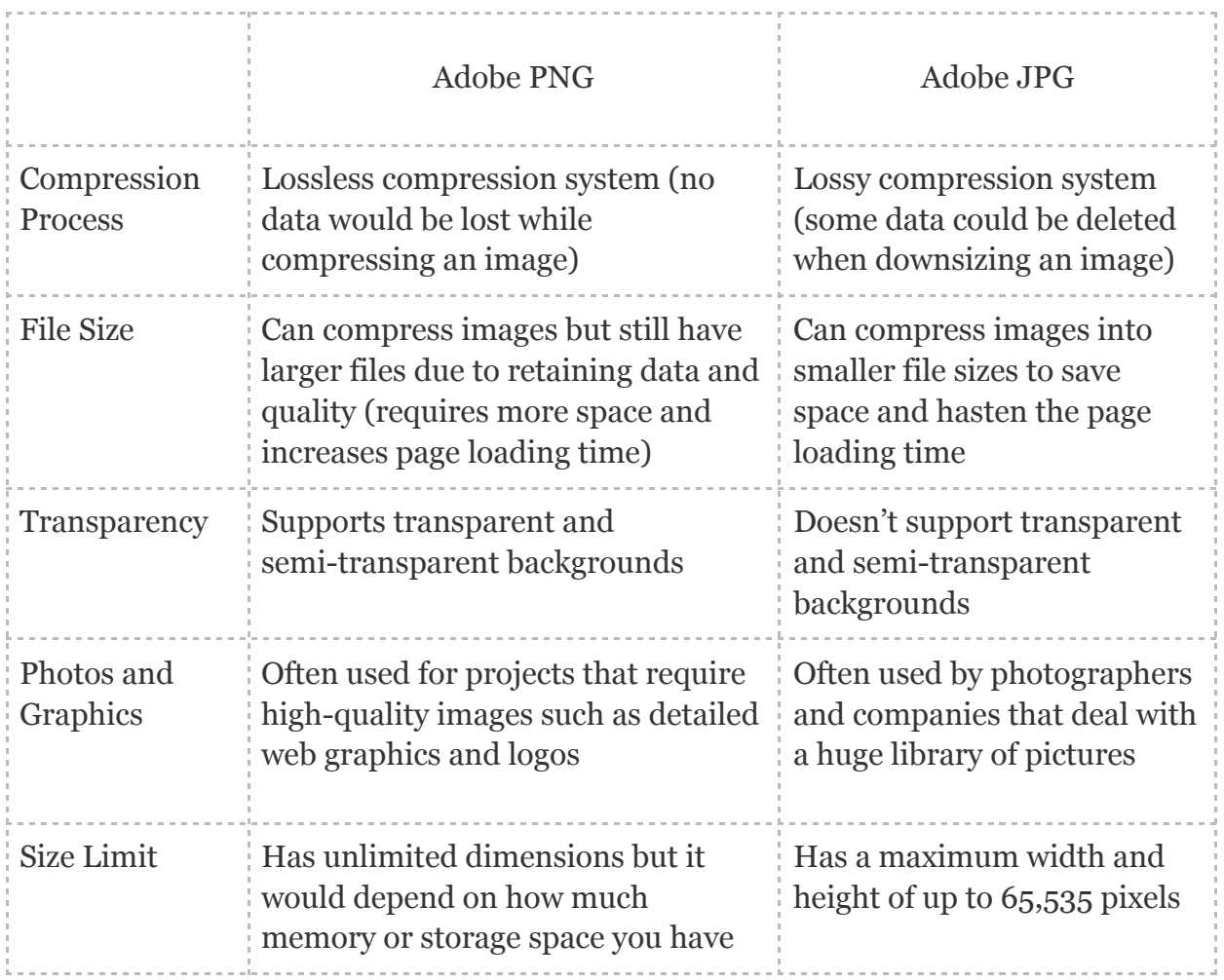

# **Adobe PNG Tips and Tricks**

After learning some background about Adobe PNG and its wholesome features, you're now at the edge of the tutorial which is the how-to section. And you'll surely adjust to creating and using PNG image files when you observe these easy-to-follow Adobe PNG tips and tricks:

# **Save Adobe Illustrator/ PSD as PNG**

To convert Adobe files in Illustrator or PSD is your bridge to save them into PNG format. Kindly follow the instructions on how to save [Adobe Illustrator/PSD as PNG](https://www.template.net/adobe/how-to-save-adobe-illustratorpsd-as-png/) to do so.

# **Make a PNG Image**

Probably the most basic step to practice is to make [a PNG image.](https://www.template.net/adobe/how-do-i-make-a-png-image/) Whether your image contains fireworks, logos, brush marks, programas, flash, OPNE badge, or any other example, just set it to PNG format and it only takes a few seconds.

### **Reduce PNG File Size**

Maximize the use of PNG's lossless compression when you [reduce the PNG file size.](https://www.template.net/adobe/how-to-reduce-png-file-size/) Rest assured, downsizing the size won't affect the image's quality.

#### **Make PNG Image in Adobe Photoshop**

You can certainly [make a PNG image in Adobe Photoshop](https://www.template.net/adobe/how-to-make-png-image-in-adobe-photoshop/) in just several steps. Using the program, you can even convert the image into other file formats as well.

# **Fix Not a PNG File Error on Adobe Photoshop**

[Fix Not a PNG File Error on Adobe Photoshop](https://www.template.net/adobe/how-to-fix-not-a-png-file-error-on-adobe-photoshop/) shortly in just a few instructions. Then, you won't have to bother seeing that error anymore and you can continue your work.

#### **Convert PNG to SVG in Adobe Illustrator**

Are you done with raster image files? Just convert [PNG to SVG in Adobe Illustrator](https://www.template.net/adobe/how-to-convert-png-to-svg-in-adobe-illustrator/) so it won't be a raster digital file anymore.

# **Get Rid of Checkered Background in PNG**

The black and white checkered background is how you easily identify a transparent PNG file. But you can always [get rid of the checkered](https://www.template.net/adobe/how-do-i-get-rid-of-the-checkered-background-in-png/) background in PNG for a clearer view.

# **Edit a PNG in Photoshop**

Access Adobe Photoshop and there are a series of PNG customization tools you can leverage. Learn how to [edit a PNG in Photoshop](https://www.template.net/adobe/how-do-i-edit-a-png-in-photoshop/) using Mac or the app version now!

#### **Insert PNG File in Adobe Illustrator**

[Insert a PNG file in Adobe Illustrator](https://www.template.net/adobe/how-to-insert-png-file-in-adobe-illustrator/) and edit it freely afterward. And it can work no matter what edition of Adobe Illustrator you are using.

#### **Upload a PNG to Adobe After Effects**

Did you know that Adobe After Effects also accepts PNG files? Indeed, you can [upload a](https://www.template.net/adobe/how-do-i-upload-a-png-to-adobe-after-effects/) [PNG to Adobe After Effects](https://www.template.net/adobe/how-do-i-upload-a-png-to-adobe-after-effects/) quickly.

### **Add PNG in Adobe Premiere Elements**

To [add PNG in Adobe Premiere Elements](https://www.template.net/adobe/how-do-i-add-png-in-adobe-premiere-elements/) is made easy and it only takes a few minutes to achieve. Just master the key steps given in the tutorial.

#### **Combine PNG Files into One PDF**

If you have so many PNG files that you want to collate together, simply group them into a single PDF. And you can [combine PNG files into one](https://www.template.net/adobe/how-to-combine-png-files-into-one-pdf/) PDF without a hassle.

#### **Change Dimensions of PNG Image Using Photoshop**

Whether you are concerned about the size of a text, quality, color, frame, border, or any element inside a PNG file, don't forget to adjust its measurements easily. Study the steps on how to [change dimensions of PNG image using Photoshop.](https://www.template.net/adobe/how-to-change-dimensions-of-png-image-using-photoshop/)

#### **Change DPI of PNG Image**

The dual batch of image resolutions often used are the PPI (Pixels Per Inch) and the DPI (Dots Per Inch). If DPI is your main concern for PNG files, you can [change the DPI of](https://www.template.net/adobe/how-to-change-dpi-of-png-image/) [PNG image](https://www.template.net/adobe/how-to-change-dpi-of-png-image/) in a few steps.

#### **Change PNG Color in Adobe Illustrator**

Any drawing or picture should have some color for PNG files. And you may [change the](https://www.template.net/adobe/how-to-change-png-color-in-adobe-illustrator/) [PNG color in Adobe Illustrator](https://www.template.net/adobe/how-to-change-png-color-in-adobe-illustrator/) to however you like.

#### **Convert PNG to Vector in Adobe Illustrator**

Turn your PNG files into vector graphics with Illustrator. Master this simple tutorial on how to [convert PNG to vector in Adobe Illustrator](https://www.template.net/adobe/how-to-convert-png-to-vector-in-adobe-illustrator/) now.

### **Erase PNG in Adobe After Effects**

Maybe you overdid or disliked PNG files using Adobe After Effects. Not to worry because you can always [erase PNG in Adobe After Effects](https://www.template.net/adobe/how-to-erase-png-in-after-effects/) when you change your mind.

### **Import a PNG with Transparent Background**

Need help in importing PNG files with checkered backdrops? Learn the right sequence on how to [import a PNG with transparent background](https://www.template.net/adobe/how-to-import-a-png-with-transparent-background/) in this post.

### **Increase Resolution of PNG Logo**

Add quality and clarity to your PNG logos by adjusting the resolution. And the standard is to [increase the resolution of a PNG logo](https://www.template.net/adobe/how-to-increase-resolution-of-png-logo/).

### **Sharpen a PNG Image in Photoshop**

Mind the contrast and sharpness of your PNG images when you edit them inside Photoshop. [Sharpen a PNG image in Photoshop](https://www.template.net/adobe/how-do-i-sharpen-a-png-image-in-photoshop/) in just several steps.

#### **Save GIMP as PNG**

Accessing GIMP files may have limited programs for access but not if they are converted into PNG, which has no licensing problem at all. Master the steps on how to [save GIMP](https://www.template.net/adobe/how-to-save-gimp-as-png/) [as PNG](https://www.template.net/adobe/how-to-save-gimp-as-png/).

#### **Crop a PNG on Mac**

Maybe you have unwanted spaces or areas in your PNG file that you need to remove. Simply [crop a PNG on Mac](https://www.template.net/adobe/how-to-crop-a-png-on-mac/) so it looks exactly how you want it to be.

#### **Export Adobe After Effects as PNG Sequence**

Feel free to [export Adobe After Effects as PNG sequence](https://www.template.net/adobe/how-to-export-adobe-after-effects-as-png-sequence/) as that is one of the many things to learn in exploring Adobe. The best part is it only takes short steps to manage it.

#### **Export PNG in Adobe Media Encoder**

The Adobe Media Encoder offers top-notch video resolutions and elements including the export feature. Get help and [export PNG in Adobe](https://www.template.net/adobe/how-to-export-png-in-adobe-media-encoder/) Media Encoder now.

### **Find PNG Images on Adobe Stock**

There are loads of possible images inside Adobe Stock. And you can navigate or locate any specific file you need once you learn how to find [PNG images on Adobe Stock](https://www.template.net/adobe/how-to-find-png-images-on-adobe-stock/).

### **Give a PNG a Transparent Background in Adobe**

Aim to give a PNG a transparent background in Adobe to clearly see the elements behind your image. And you should practice doing that until you'll get the hang of it.

### **Insert a PNG into Adobe PDF**

Need help on how to [insert a PNG into Adobe PDF?](https://www.template.net/adobe/how-to-insert-a-png-into-adobe-pdf/) Don't fret because the steps to accomplish that are super easy.

# **Combine Multiple PNG Files into One PNG**

An easy audience manager for loads of PNG files is to make them as one PNG; thus, it's easy to view and share. Learn how to combine multiple [PNG files into one PNG](https://www.template.net/adobe/how-to-combine-multiple-png-files-into-one-png/) briefly.

#### **Make a PNG File in Adobe**

[Make a PNG file in Adobe](https://www.template.net/adobe/how-do-i-make-a-png-file-in-adobe/) and you're good to go in customizing and optimizing the file afterward. And after everything you learned in this article, you'll realize that there is so much you could do to such PNG images.

# **FAQs**

# **What is the PNG file format used for?**

PNG file formats are perfect for any project requiring high-resolution images and transparent backgrounds such as web design and logo making.

#### **How do you create an Adobe PNG file?**

Inside Adobe Photoshop, click "File" from the top menu, choose "Save As," and press "PNG" from the dropdown that appears; you can also use the Adobe Express PNG maker for easy conversion of images into PNG format.

#### **Why does Adobe PNG lose quality?**

You may expect Adobe PNG with poor quality during export because PNG doesn't lose quality or color; PNG files only change the image file size during compression as they are lossless.

#### **Does PNG save metadata?**

PNG doesn't have EXIF so EXIF metadata would be gone once you convert JPG to PNG; simply use Adobe XMP to store metadata as your official encoder or converter to save metadata.

#### **Why is PNG good for digital graphics?**

PNG is recommended in digital graphics since it can support a bigger file size than the rest of its formats, meaning the colors and quality of images would remain in their best condition.

#### **Where are PNG files found?**

You can find and open PNG files in any digital software, program, image viewer, or browser since licensing isn't an issue with PNG.

#### **When would you use the PNG file format?**

Use the PNG file format on websites or platforms where crystal clear and top-quality visual images are needed to be displayed.

#### **Why does Adobe PNG lose information?**

No, Adobe PNG doesn't lose information because it has a lossless system when you compress or downsize an image file.

### **How do I make a Adobe PNG file in better resolution?**

Improve the Adobe PNG file's resolution via Adobe Photoshop's export feature when you click "File," choose "Export as," tap "PNG," zoom at a bigger percentage such as 200% and up, and press "Export" at last.

# **Why does PNG have a transparent background?**

PNG's transparent backdrop lets you see what's behind your image easily and clearly because it assumes that the image has no background color.

#### **What is the benefit of the PNG image?**

The most popular benefit of a PNG image is its lossless compression system because you never lose the quality, contrast, and detail of your image even at a smaller size.